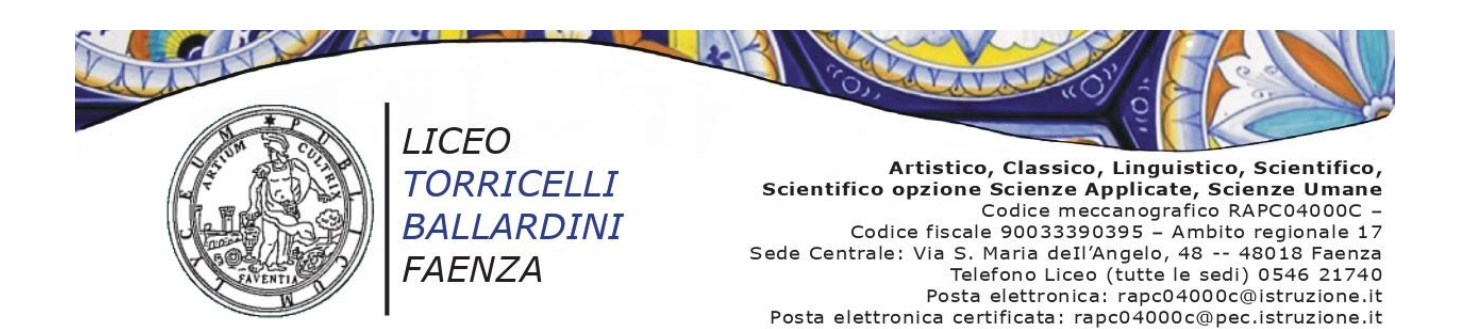

Circ. n. 89 Faenza, 5 ottobre 2023

- → Ai docenti classi **3^** tutti gli indirizzi
- Ai docenti coordinatori classi **3^** tutti gli indirizzi
- → Ai docenti referenti **PCTO** di indirizzo, proff. Baccarini E., Briccoli C., Gallo F., Ravaglioli R., Staffa M., Zarabini M.C.
- $\rightarrow$  Alla Funzione strumentale PCTO prof.ssa Esposito A.
- → Agli studenti classi 3^ tutti gli indirizzi e per loro tramite
- $\rightarrow$  Alle famiglie
- $\rightarrow$  All'Ufficio di segreteria
- $\rightarrow$  Al sito Internet

**N.B. Il seguente avviso dovrà essere letto agli studenti di tutte le classi in indirizzo. Dell'avvenuta lettura verrà preso nota sul registro di classe. Gli studenti sono invitati a comunicare l'avviso alle rispettive famiglie.**

**Oggetto:** Percorsi per le Competenze Trasversali e l'Orientamento (PCTO) a.sc. 2023-24. **Corso sicurezza luoghi di lavoro classi 3^ tutti gli indirizzi su piattaforma SELF-PA**

Al fine di un corretto avvio dei Percorsi per le Competenze Trasversali e l'Orientamento in materia di Sicurezza, si comunica che gli studenti frequentanti le **classi 3^** di tutti gli indirizzi dovranno svolgere il corso sulla sicurezza nei luoghi di lavoro su piattaforma SELF-PA **(4 ore-parte Generale + 4 ore-parte specifica RISCHIO BASSO)**.

Gli studenti svolgeranno autonomamente il corso secondo le modalità di seguito riportate.

## **Modalità svolgimento corso sicurezza SELF-PA:**

- Ogni studente riceverà nella sua casella di posta elettronica istituzionale 2 mail:
	- 1^ email di Benvenuto al corso con il **link** che reindirizza direttamente alla pagina di accesso;
	- 2^ email contenente le **credenziali** di accesso (username e PW). Tali credenziali possono essere recuperate in autonomia in caso di smarrimento. Lo username coincide con la mail istituzionale. La password può essere recuperata tramite il pulsante apposito a fianco del form di login.
- Si consiglia di controllare attentamente la cartella SPAM della propria e-mail, poiché dopo un mese le mail convogliate nella cartella si autocancellano.
- Una volta ricevute le 2 mail lo studente dovrà collegarsi alla piattaforma SELF-PA tramite il link contenuto nella mail di Benvenuto oppure direttamente al seguente lin[k https://www.self-pa.net/](https://www.self-pa.net/) .
- Cliccando sul riquadro blu "SCUOLA", vengono richieste le credenziali (username e password), inviate con la 2^ mail alla casella istituzionale di ogni studente.

Inserirle e eseguire il Login.

Al **1ˆaccesso** occorre obbligatoriamente cambiare la PW.

Si consiglia di cambiarla con una **PW PERSONALE DA ANNOTARSI.**

- Si apre la Dashboard, in cui occorre cliccare sul corso presente per LTB\_Liceo Torricelli Ballardini.
- Si apre la pagina di Benvenuto, dalla quale si può entrare nelle singole Unità didattiche.

Benvenuto e introduzione al corso

Il percorso è articolato in 6 UNITÀ didattiche.

Al termine di ciascuna unità occorre completare i relativi esercizi per poter proseguire con l'unità successiva.

Negli ESERCIZI **NON** ci sono limiti al numero dei tentativi, ma per poter proseguire bisogna rispondere correttamente a tutte le domande.

Terminate tutte le unità didattiche si può accedere al **[TEST di verifica finale](https://moodle.self-pa.net/moodlesc/mod/quiz/view.php?id=6543)**, che è necessario superare per il riconoscimento del percorso.

Per superare il TEST finale occorre rispondere correttamente a 6 domande su 10. Sono 3 i tentativi disponibili.

Superato il test finale si può dare un parere sul corso compilando il **questionario di gradimento.**

Una volta inviato il questionario di gradimento gli studenti potranno accedere e stampare **l'attestato di partecipazione**.

# **N.B. Per una buona riuscita gli studenti sono invitati ad utilizzare un personal computer (NO** *tablet* **e cellulari) e ad utilizzare come browser GOOGLE CHROME**.

# **Scadenza svolgimento corso sicurezza SELF-PA**

Gli studenti dovranno effettuare il percorso **entro e non oltre il giorno 6 GENNAIO 2024**.

I docenti coordinatori dei Consigli di classe avranno cura di verificare che il corso sia stato svolto nella sua interezza da tutti gli studenti entro i termini fissati.

# **Rilascio dell'ATTESTATO finale**

A conclusione del corso, la piattaforma rilascerà un attestato che ogni studente DOVRÀ scaricare in autonomia.

L'attestato potrà essere scaricato **SOLO** dagli studenti e non dall'ufficio di segreteria.

Si invitano gli studenti a scaricare il suddetto attestato al termine dello svolgimento, a custodirlo attentamente per gli usi lavorativi futuri ed inviarlo a [rapc04000c@istruzione.it](mailto:rapc04000c@istruzione.it) perché sia conservato nel proprio fascicolo personale.

## **Segnalazione problemi tecnici**

Gli studenti potranno segnalare eventuali problemi tecnici nell'accesso alla piattaforma o nello svolgimento del corso inviando una mail all'ufficio di segreteria (AA Marabini Claudia) al seguente indirizzo [rapc04000c@istruzione.it](mailto:rapc04000c@istruzione.it) o all'AT sig. Urrai Mariano [\(mariano\\_salvatore.urrai@liceotorricelli](mailto:mariano_salvatore.urrai@liceotorricelli-ballardini.edu.it)[ballardini.edu.it](mailto:mariano_salvatore.urrai@liceotorricelli-ballardini.edu.it) ).

# LA DIRIGENTE SCOLASTICA *Paola Falconi*

(Firmato digitalmente ai sensi del Codice dell'Amministrazione Digitale e norme ad esso connesse)